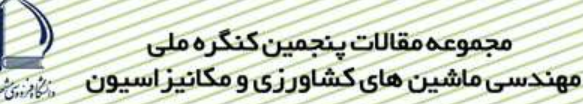

# بررسی و تخمین تراکم چغندر قند با استفاده از تصاویر ماهواره ای IRS-1D (۳۵۳)

کمیل ملائی` ، حجت احمدی<sup>۲</sup> ، سید کاظم علوی پناه<sup>۳</sup> ، علی رجبی پور<sup>۴</sup>

#### چکیده

کشاورزی دقیق یک مفهوم جدید در کشاورزی امروزی است و بر مبنای وجود ناهمگونی در سطح مزرعه استوار ست. سنجش از دور محصولات زراعی دارای توانایی پوشش سطوح وسیع و با تکرار می باشد و به ما در مدیریت مزرعه می تواند کمک کند. این تحقیق در دشت نمدان شهرستان اقلیـد و در چهـار مزرعه به وسعت ٣٩ هكتار انجام گرفت. تصوير سنجنده LISS-III ماهواره IRS-1D در ١٧/٥/١٧ از سازمان فضايي تهيـه شـد و هـم زمـان ٣٧ داده زمینی در مزارع برداشت شد. موقعیت نقاط برداشت شده با استفاده ازGPS ثبت گردید. پس از انجــام تــصحیحات هندســی و رادیــو متریــک روی تــصویر، اطلاعات در محل های نمونه برداری شده از باند های قرمز B2 و مادون قرمز B3و شاخص های SAVI و NDVI اسـتخراج شـدند. بررسـي نتـايج نشان دهنده ارتباط معنی داری بین تـ اکم و تصویر ماهواره ای می باشد. بالاترین ضریب همبستگی بین تـراکم و شـاخص هـای NDVI و SAVI و ۴۳) =f^") به دست آمد. تراکم به طور مستقیم بر عملکرد تأثیر گذار بوده و نقشه آن می تواند در مصرف متغیر نهاده ها و تشخیص مناطقی که نیـاز بـه مـدیریت بیشتری در فصل زراعی آینده را دارند به کار گرفته ست. این نقشه می تواند به عنوان یکی از لایه های اطلاعاتی برای توزیع متغیر نهاده ها در ماشین هـای پخش متغیر در سیستم های کشاورزی دقیق استفاده شود.

**کلیدواژه:** کشاورزی دقیق، سنجش از دور، تصاویر ماهواره ای، تراکم گیاهی، چغندرقند، IRS-1D

۱– دانشجوی کارشناسی ارشد مهندسی مکانیزاسیون کشاورزی، دانشکده مهندسی بیوسیستم، دانشگاه تهران k.mollaee@yahoo.com :پست الكترونيك:

۲– استادیار گروه مهندسی مکانیزاسیون کشاورزی، دانشکده مهندسی بیوسیستم، دانشگاه تهران

٣- دانشيار كروه جغرافيا، دانشكده جغرافيا، دانشگاه تهران

۴– دانشیار گروه مهندسی مکانیزاسیون کشاورزی، دانشکده مهندسی بیوسیستم، دانشگاه تهران

مقدمه

کشاورزی دقیق سیستم جدیدی است که با هدف بهینه سازی تولید و حفظ محیط زیست ایجاد شده است. این هدف مستلزم توسعه استفاده از سنجش از دور [۱۰]، سیستم های اطلاعات جغرافیایی (GIS)، تکنولوژی های مورد نیاز و استفاده از سیستم های مدیریت تکنولوژی [۱۱] می باشد. سنجش از دور عبارت است از اندازه گیری خصوصیات پدید های سطح زمین با استفاده از داده های که از راه دور توسط هواپیما و ماهواره کسب می شود [۵].

اسکات (۱۹۶۴)با استفاده از عکس سیاه و سفید هوایی حساس به نور نزدیک به مادون قرمز کرتهایی با تراکم ۱۸، ۳۸، ۷۴ و ۱۲۵ هزار بوته در هکتار را در چهار سطح کود ازت شامل صفر، ۷۵، ۱۵۰ و ۲۲۵ کیلو ارت در هکتار را در ایستگاه برومز بارن مورد بررسی قرار داد. این عکس با استفاده از سیستم تجزیه تصویر مورد بررسی قرار گرفت و برای هر کرت بر اساس انتگرال افزایش رنگ خاکستری، از سفید تا سیاه ارزشی معین شد. رگرسیون بین نور دریافتی کرت ها و عملکرد معنی دار بوده، به طوری که کرتهای با تراکم پایین که نور کمی دریافت کرده اند دارای عملکرد کمتری بوده، در حالی که کرتهای متراکم که بیشترین نور را دریافت کرده بودند عملکرد بیشتری داشتند [۳].

جانسون و همکاران [۲۰۰۲] با استفاده از تصاویر ایکونس به تهیه نقشه میزان سطح برگ<sup>۱</sup> در تاکستانهای کالیفرنیا پرداختند. در این تحقیق تراکم گیاهی تاکها را در شاخص سطح برگ دخالت دادند. انها توانستند با ضریب همبستگی۷۲/ رابطه معنی داری بین شاخص سطح برگ محاسبه شده از تصویر و شاخص سطح برگ اندازه گیری شده بدست آورند [۱۲].

بریا و همکاران [۲۰۰۴] با اندازه گیری بازتابش چغندرقند با استفاده از اسپکترومتر<sup>۲</sup> و ایجاد ارتباط بین تصاویر ماهواره ای لندست-۵، اسپات-۵، کویک برد۲ و ایکونس۲ مدلهای برای تخمیین درصد ازت برگ، نسبت کربن به ازت و میزان بیومس تـیه کردند[۱۱].

گاوین و همکاران [۲۰۰۳] با استفاده از عکس هوایی ( با قدرت تفکیک زمینی ۵/. متر) در طی چهار سال به بررسی تراکم جوانه گندم و جو در متر مربع پرداختند، و بین جمعیت جوانه گندم و جو و شاخص NDVI با ضریب همبستگی۵۷٪. تا ۹۷٪ رابطه معنى دارى بدست آوردند [١٣].

وليجاني و همكاران در تحقيقي (در دشت نمدان شهرستان اقليد<sup>٢</sup> ) نشان دادند شاخص سطح برگ<sup>٢</sup> (LAI) بطور مـستقيم تحت تاثیر تراکم بوته و دور آبیاری قرار گرفت. تراکم های ۱۴۸، ۱۱۱، ۸۹ هزار بوته در هکتار به ترتیب دارای بیـشترین شـاخص سطح برگ بودند و هر چه تراکم بوته بیشتر شد، هرچند مساحت برگهای هر بوته کاهش یافت، ولی بـه علـت تعـداد بوتـه بیـشتر شاخص سطخ برگ زودتر به حداکثر میزان خود رسید. بطور کلی با تراکم بوته بیشتر شاخص سـطح در حـداقل زمـان بـه حـداکثر شاخص سطح برگ رسید، بنحوی که در طول دوره رویش از متوسط شاخص سطح برگ بیشتری برخوردار بود و دوام برگ بیـشتر داشت. هر چه تراکم بوته کاهش یافت، پهنک برگها دارای گسترش زیادتری بود و در نهایت مساحت برگهـا افـزایش یافـت ولـی بعلت بوته كمتر شاخص سطح برگ به حداقل ميزان خود رسيد. شاخص سطح برگ بيان كننده نسبت سطح برگ به سطح زمينـي است كه برگها را اشغال مى نمايند [١].

تعدادی از شاخص های پوشش گیاهی ارائه شده، دارای روابط خطی با LAI، بیوماس، میزان آب بـرگ، کلروفیـل و دیگـر ویژگی های بیوفیزیکی پوشش گیاهی دارند. از جمله شاخص های ارائه شده، می توان به NDVI اشاره کرد که در تشریح روابط

<sup>4</sup>- Leaf Area Index

 $<sup>1</sup>$ -leaf area index</sup>

 $2$ -spectroradiometer

۹ – منطقه مورد مطالعه

مجموعه مقالات ينجمين كنگره ملى مهندسی ماشین های کشاورزی و مکانیز اسپون

بین مشخصات پوشش گیاهی نظیر بیوماس اندام هوایی، بیوماس برگ و میزان کلروفیل، زیاد به کار مـی رونـد [۸]. بـا توجـه بـه مطالب ذکر شده می توان رابطه بین تراکم گیاهی، شاخص های پوشش گیاهی و باندهای تصاویر ماهواره ای را خطی دانست.

منبع اصلی تولید انرژی مادون قرمز انعکاسی، خورشید است و ۴۰٪ از انرژی خورشیدی را که به زمین می رسد شـامل مـی شود، و منبع اصلی تولید انرژی مادون قرمز دفعی یا حرارتی، گرمای ناشی از تابش خورشید به زمین و یا انرژی زمین گرمایی است. اکثر سنجنده ها قابلیت کار در این طول موج ها را دارا هستند. در سنجش از دور بازتاب امواج الکترومغناطیسی، پس از برخـورد بـا پدیده های مختلف زمین، به وسیله سنجنده هائی که بر روی سکوهای مختلف تعبیه شده اند ثبت و سپس مورد تجزیـه و تحلیـل قرار ۔ می گیرند. به طورکلی منابع تمام امواج الکترومغناطیسی و نورهای مرئی، انرژی تابشی خورشید مـی باشـد. میـزان انعکـاس امواج الکترومغناطیسی در محدوده طیفی مرئی (طول موجهای سبز، قرمز، آبی) و مادون قرمز نزدیک به سطح اجسام بـستگی دارد [۶]. نحوه بازتاب امواج طيفي مرئي و مادون قرمز در شكل ١ مشاهده مي شود [١٥].

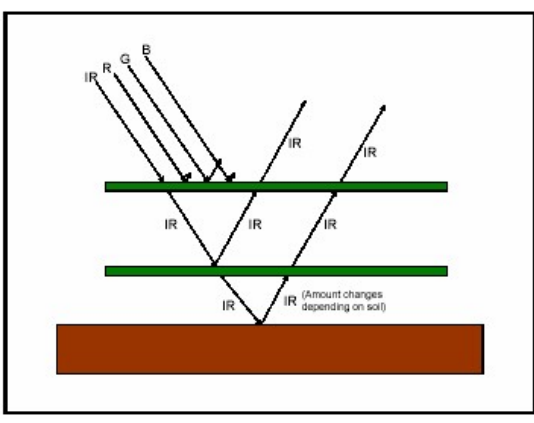

شکل ۱: نحوه بازتاب امواج پس از برخورد با اجسام

شاخص گیاهی نرمالیزه شده<sup>٬</sup> یکی از معروفترین و در عین حال کاربردی ترین شاخص گیاهی شناخته شده می باشد که اولین بار توسط روسی<sup>۲</sup> در سال ۱۹۷۴ ارائه گردید [۱۶]. یکی از کاربردهای این روش تشخیص میزان تـ کم و سبزینگی و طراوت گیاه است، که از آن به عنوان شاخص تعدیل شده پوشش گیاهی یاد می شود. این شاخص توانایی مانیتورینگ میزان تر کم و سبزینگی گیاه در سنین مختلف را دارد، شاخص نرمالیزه پوشش گیاهی با رابطه ١ محاسبه مي شود [٨].

 $NDVI = \frac{Rnir - Rred}{Rnir + Rred}$ 

رابطه (۱)

در این رابطه R $_{\rm nir}$  R به ترتیب مقدارهای رقومی در باندهای مادون قرمز و قرمز است. این شاخص همان طوری که از نام آن پیدا است دارای مقادیر نرمال می باشد، یعنی دارای قدر مطلق مساوی و یا کمتر از ۱ می باشد و برد آن بین ۱+ و ۱– ست، از این رو بررسی آن توسط نمودارها و هیستوگرام ها به راحتی امکان پذیر می باشد. شـاخص گیـاهی NDVI مقـادیر مربـوط بـه گیاهان بین ۰/۵+تا ۰/۱ برای مناطق گیاهی تنک و ۰/۱ تا ۰/۵ برای مناطق گیاهی معمـولی و۰/۵ تـا ۰/۷ بـرای منـاطق گیـاهی بسیارمتراکم و غنی می باشد [۳].

SAVI " شاخص تصحیح شده NDVI می باشد، این شاخص اثرات خاک زمینه و رطوبت خاک در شاخص NDVI را کاهش می دهد. L فاکتور تصحیح اثرات زمینه خاک می باشد و از صفر برای پوشش گیاهی متراکم تر تـا ۱ بـرای تـراکم هـای

1 - normalized difference vegetation index 2- Rouse et al. 13 - Soil Adjusted Vegetation Index

کمتر متغیر است و مقدار استاندارد شده برای پوشش گیاهی متوسط برابر ۰/۵ است و شـاخص SAVI بـا اسـتفاده از رابطـه ۲ محاسبه می شود [۷].

مجموعه مقالات ينجمين كنگره ملى مهندسی ماشین های کشاورزی و مکانیز اسپون

$$
SAVI = \frac{NIR - \text{Re } d}{(NIR + \text{Re } d + L)(1 + L)}
$$
\n(7)

# موقعيت منطقه

شهرستان اقلید با وسعت ۷۲۰۵ کیلو متر مربع به طول جغرافیایی ۵۲ درجه و ۴۲ دقیقه شرقی و عرض۳۰ درجـه و ۵۰ دقیقه شمالی یکی ازشهرستان های سردسیری شمال استان فارس می باشد. ارتفاع از سطح دریا بین ۲۰۰۰ تا ۲۳۰۰ متر، میـانگین بارندگی سالیانه بین ۲۵۰ تا ۴۰۰ میلی متر، حداقل درجه حرارت ۲۲- درجه سلسیوس و حداکثر در تیر ماه ۳۸ درجه سلسیوس می باشد. شهرستان اقلید از نظر تولید چغندرقند یکی از قطب های تولید این محصول به شمار می رود. سطح زیر کشت چغندر در سال زراعي ٨۶ بالغ بر ٩۶٠٠ هكتار بوده است [٢].

### مواد و روشیها

### ۱- داده های ماهواره ای

جهت انجام اين تحقيق تصوير چند طيفي سنجنده LISS-III ماهواره IRS-1D در سه باند طيفي ( در طول مـوج– های سبز، قرمز، مادون قرمز) و با قدرت تفکیک زمینی ۲۳/۵ متر در ۱۵/۱۷/ ۸۶ از سازمان فضایی تهیه شد (شکل ۲). در بـسیار از موارد مشاهده شده است که خطا و ناهنجاریهای هندسی و رادیـومتری موجـود در داده هـای خـام مـاهواره ای بطـور کامـل در تصحیحات سیستمی بر طرف نمی شود و حتی ضمن انجام این تصحیحات، خطاهای جدیـد در تـصویر ایجـاد مـی شـود [۵]. لـذا ضروری است که این داده ها قبل از اینکه تجزیه تحلیل شوند، بلحاظ هندسی و رادیومتری مورد بررسی قرار گیرند.

به منظور انجام تصحيح هندسي ابتدا تصوير PAN (شكل۳) از ماهواره IRS-1D با قدرت تفكيك زميني ۶ متـر از سازمان فضایی دریافت و با ۸ نقطه کنترل زمینی که مختصات نقاط با استفاده از GPS مـشخص گردیـد بـا دقـت ۳۲/. پیکـسل تصحیح شد؛ سپس به روش تصحیح هندسی تصویر به تصویر، تصویر چند طیفی LISS-III با دقت ۳۶٪. پیکسل تصحیح شـد. تصحیحات رادیومتریک مورد نیاز روی تصویر صورت گرفت. برای پردازش تصویر از نرم افزار های Idrisi-Kilimangaro ، PCI-Geomatica و Arcveiw GIS 3.2a استفاده شد.

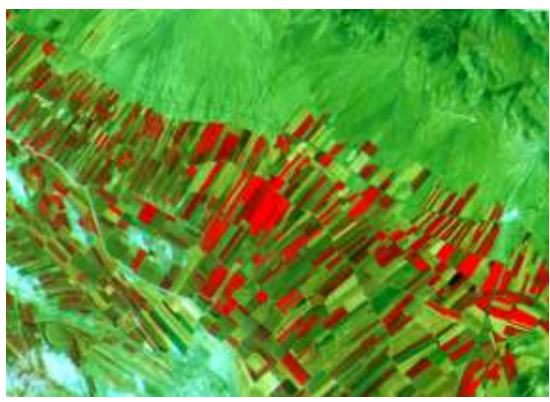

شکل۲: تصویر سنجندهLISS III ماهواره IRS-1D دشت نمدان

 $1 - 2007/8/8$ 

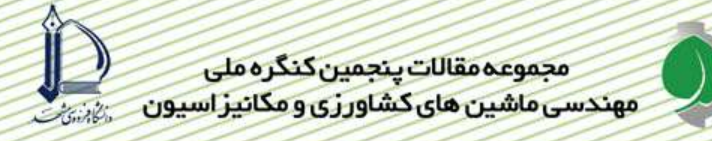

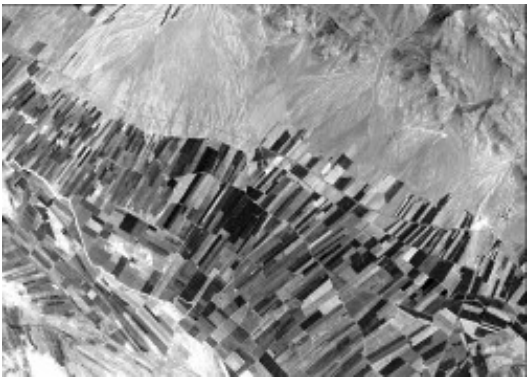

شکل۳: تصویر سنجنده pan ماهواره IRS-1D دشت نمدان

#### **۲- داده های زمینی**

شیوه کشت چغندر در مزارع مورد مطالعه به صورت ردیفی (فاصله ردیفها ۶۰ Cm) بوده و فاصله بوته هـا روی ردیـف بـا نیـروی کارگری به فاصله متوسط Cm تا تنظیم می گردد. همزمان با تصویر برداری به مدت ۷ روز تعداد ۳۷ داده زمینی در مورد تـراکم به روش تصادفی سیستماتیک از مزارع برداشت شد. مشخصات مزارع مورد مطالعه در جدول ۱ و موقعیت آنهـا در شـكل ۴ نـشان داده شده است. به منظور کاهش خطا و افزایش دقت از میانگین ۵ پلات در هر نمونه استفاده شد، بداین شکل که با شمردن تعداد بوته در ۵ پلات به وسعت ۱/۲m × ۱ میانگین آنها به عنوان میزان تراکم در نمونه محاسبه شد. موقعیت پلاتها با استفاده از GPS map-76 (با دقت ۳ متر، شکل ۵ ) ثبت شد.

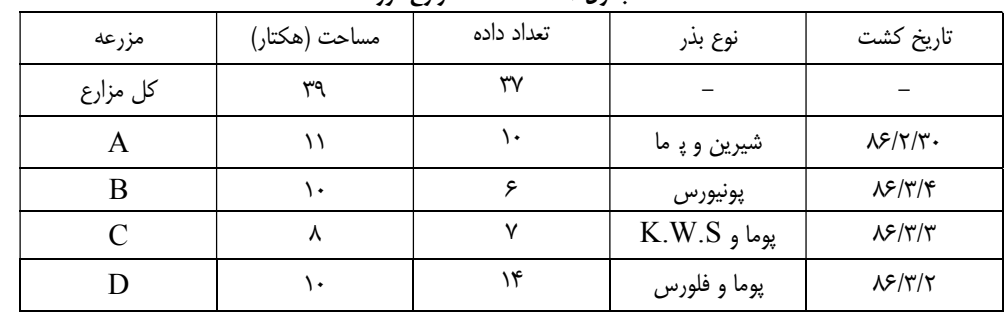

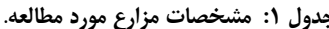

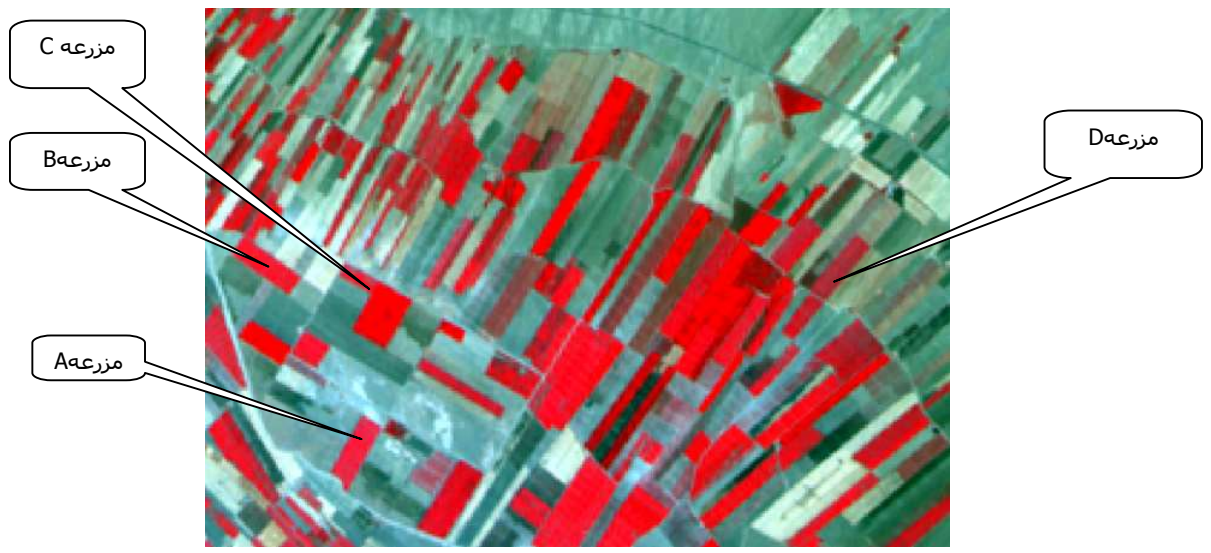

شکل ۴: موقعیت مزارع مورد مطالعه در دشت نمدان.

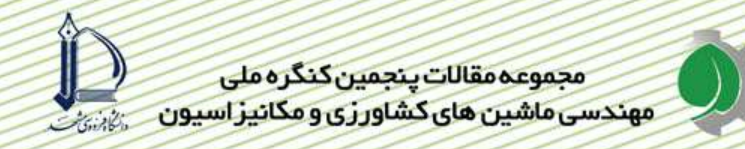

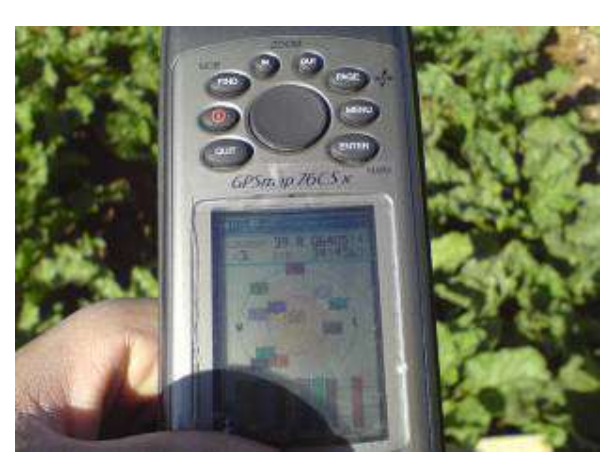

شكل ۵: GPSگارمين مدل 76-map با دقت ۳ تر.

# ۳- استخراج و تحلیل داده ها

با استفاده از مختصات و شماره پلاتها، یک لایه برداری از نوع نقطـه ای در3.2a Arcveiw GIS تهیـه و پـس از انتقال به نرم افزار Idrisi به ساختار رستری تبدیل گردید. با قرار دادن این لایه بر روی باندهای مختلـف داده هـای مـاهواره ای ارزش هر یک از پیکسل هایی که در محل پلاتها قرار گرفته بودند استخراج و در یک فایل ارزشی ذخیره گردید. ایـن فایـل هـای ارزشی به بسته های نرم افز ری Excel و SPSS.15 منتقل و مورد تجزیه و تحلیل آماری قرار گرفتند. جهت همبستگی بـین تراکم و انعکاس ثبت شده در تصاویر ماهواره ای (DN) از روش رگرسیون خطی استفاده شد.

# نتايج و بحث

امواج الکترومغناطیسی به هنگام برخورد با پدیده های سطح زمین ممکن است دچ ر سه حالت انعکاس، جـذب پـا عبـور شوند [۸]. بررسی نتایج نشان دهنده ارتباط معنی دار بین تراکم و تصویر ماهواره ای می باشد. در شکل ۴ میـزان (درصـد) بازتـاب طیفی گیاه سبز، گیاه خشک و خاک نشان داده شده، همانطور که در شکل دیده می شود در طول مـوج بانـد قرمـز (B2) درصـد انعکاس خاک بیشتر از گیاه سبز است این عامل باعث شده رابطه بین این باند و میزان تراکم منفی شود، به طوری که در مناطق با میزان تراکم پایین به علت سطح آزاد خاک (لخت ) بیشتر میزان انعکاس افزایش یافته و بـرعکس. در طـول مـوج بانـد مـادون قرمز(B3) میزان انعکاس گیاه سبز بیشتر از خاک بوده ( شکل ۶) و لذا رابطه بین این باند و میزان تراکم مثبت شده بـه گونــه ای که در مناطق با تراکم بالا به علت پوشش زیادتر سطح خاک توسـط گیـاه میـزان بیـشتر شـده اسـت. شـاخص هـای NDVI و SAVI به گونه ای طراحی هستند که در مناطق با پوشش گیاهی بالاتر از مقدار بیشتری برخوردار باشد، چـون مقـدار بـا میـزان پوشش گیاهی در ارتباط است لذا رابطه این شاخص با میزان تراکم مثبت شده است.

در بررسی ضریب همبستگی بین تکم و تصاویر ماهوارهای شاخص های NDVI و SAVI از همبستگی بالاتری برخوردار بود (جدول ۲). علارقم اینکه شاخص SAVI نسبت به NDVI در مناطق بـا پوشـش ضـعيف بـراي بررسـي درصـد پوشش گیاهی کاراریی بیشتری دارد اما در بررسی میزان تراکم گیاهی تفاوتی بین آنها مشاهده نشد. گیاهان در ناحیه بانـد مـادون قرمز دارای انعکاس بالائی هستند [۸] و لذا از این باند در بررسی گیاهان مثل درصد پوشش استفاده زیادی می شود امـا بـین بانـد مادون قرمز (B2) و میزان تراکم گیاه چغندر قند ارتباط معنی داری وجود نداشت. فرمول۳ و شکل ۷ نشان دهنده رابطه بین تراکم و شاخص NDVI می باشد. در شکل ۸ نقشه تراکم مزرعه A که با استفاده از شـاخص NDVI تهیــه شـده نــشان داده شــده

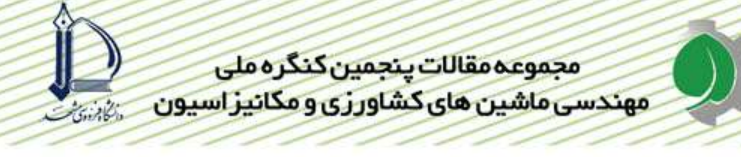

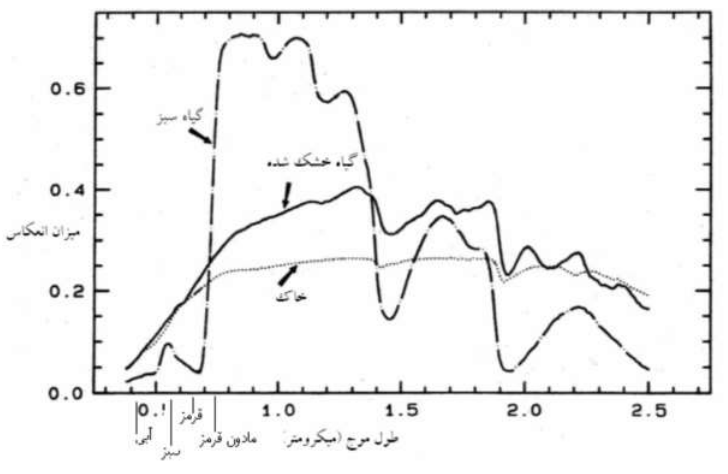

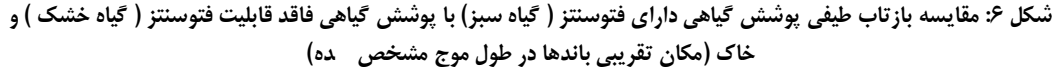

رابطه (٣)

Density=2.3+13.5 NDVI  $r^2 = 0.43$  $n=37$ 

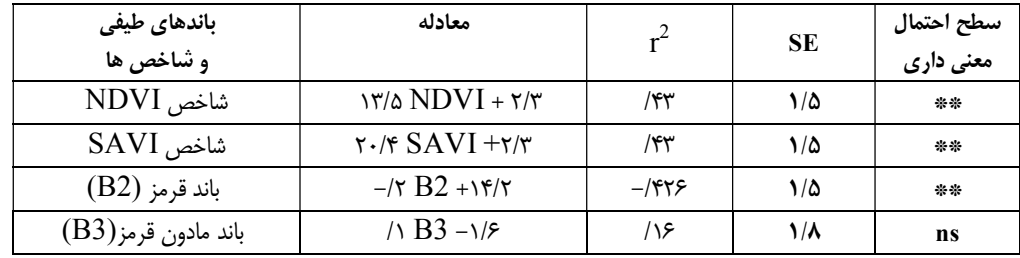

#### جدول ۲: ضریب همبستگی بین تراکم و شاخص NDVI، باندهای قرمز و مادون قرمز.

^a= ضریب تبیین. SE = خطای استاندار ( standard error) . sn= بی معنی (not significant). \* = معنی دار در ســطح ۵ درصد. \*\* = معنى دار در سطح ١ درصد.

#### نتیجه گیری و پیشنهادها

با توجه به اینکه شرایط مزرعه به صورت مستقیم روی بازتابش تاثیر می گذارد، لذا پیشنهاد می شود شرایط مزارع مورد مطالعه از نظر الگوی کاشت، نوع بذر، میزان علف هرز، نوع خاک و میزان رطوبت در زمان تـصویر بـرداری یکـسان باشـد. میـزان تراکم در میزان عملکرد چغندر قند به صورت مستقیم تاثیر گذار است، بنابراین می توان با استفاده از نقشه تراکم مناطقی که نیـاز به مدیریت بیشتر از نظرمصرف نهاده ها دارند را تشخیص داد. نقشه تراکم می تواند به یکی از لایه هـای اطلاعـاتی بـرای توزیـع متغیر نهاده ها در ماشین های پخش متغیر در سیستم های کشاورزی دقیق استفاده شود.

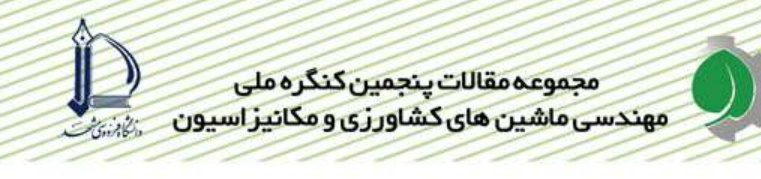

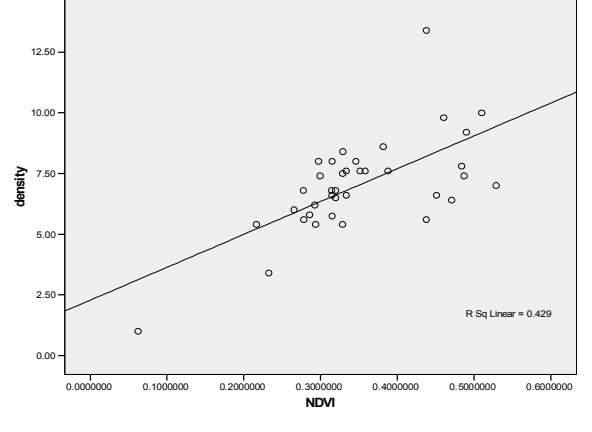

شكل٧: رابطه بين تراكم و شاخص NDVI

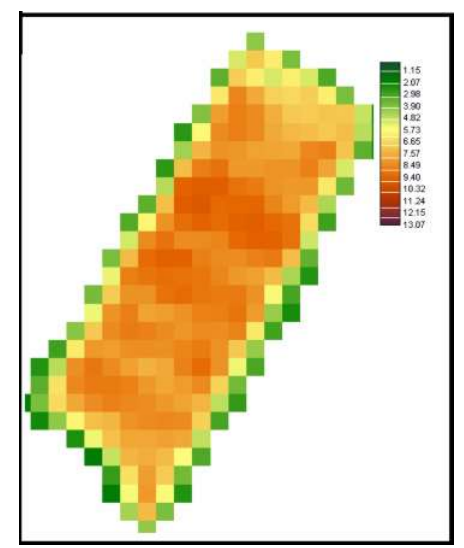

شکل ۸: نقشه تراکم ( بوته در متر مربع ) زرعه A که با استفاده از رابطه ۳ تهیه ـده.

# سپاسگذاری

از مدیر عامل و کارکنان کشت و صنعت دشت نمدان به خـاطر همکـاری در برداشـت داده هـای زمینـی و همچنـین از سازمان فضایی ایران به خاطر همکری و دریافت تصاویر ماهواره ای کمال تشکر را داریم.

# منابع

۱– ابراهیمیان. ح. ۱۳۷۱. بررسی اثر ازت و تراکم بوته در ارزش تکنولوژی چغندر. انتشارات موسسه اصلاح بذر چغندر قند. صـفحه  $\lambda$ 

۲– بی نام ۱۳۸۶. آمار و ارقام کشاورزی شهرستان اقلید (دفتر طرح و برنامه مدیریت جهاد کشاورزی شهرستان اقلید). ۳- کبیری، ک، ۱۳۸۰، بررسی اثر خشکسالی بر پوشش گیاهی ایران در دهـه ۹۰ مـیلادی بـا استفاده از تـصاویر مـاهواره ای $\mathrm{NOAA}$ ، دانشگاه خواجه نصیرالدین طوسی. ۴– کوک. دی .ا ، اسکات. آر.کی.۱۳۷۷. چغندر از علم تا عمل . ترجمه اعضاء هیئت علمی موسسه تحقیقـات اصـلاح و تهیـه بـذر چغندر. نشر علوم کشاورزی. صفحه ۲۲۰.

۵– درویش صفت. ع. ۱۳۷۷. جزوه درسی سنجش از ور. دانشگاه تهران، دانشکده منابع طبیعی. صفحه ۴۳.

۶– زیبری، م، مجد، ع. ۱۳۸۳ ، آشنایی با فن سنجش از دور و کاربرد در منابع طبیعی، چـاپ شـشم، تهـران، انتـشارات دانـشگاه تهران.

۷– مباشر، م، ۱۳۸۱، جزوه درسی سنجش از راه دور کاربردی، دانشگاه خواجه نصیرالدین طوسی. ۸ – علوی پناه، س. ک ، ۱۳۸۲ ،کاربردسنجش از راه دور در علوم زمینی، چاپ دوم، تهران، انتشارات دانشگاه تهران. ۹– ولی جانی. س. ۱۳۸۰. بررسی دور آبیاری و تراکم بوته بر روی برخی خصوصیات کمی و کیفـی چغنـدر قنـد در منطقـه اقلیـد. یایان نامه کارشناسی ارشد دانشگاه آزاد واحد ارسنجان. صفحه ۱۶۱.

10- Barnes, E.M., M.S. Moran, P.J. Pinter, Jr., and T.R. Clarke. 1996. Multispectral remote sensing and site-specific agriculture: examples of current technology and future possibilities. Proceedings of the 3rd International Conference. June 23-26, 845-854.

11- Beeri, O., R. Phillips, P., Carson., M., Liebig. 2005. Alternative satellite models for estimation of sugar beet residue nitrogen credit. Agriculture, Ecosystems and Environmental 107 21 - 35.

12- Johnson L. F; Roczen. D E.; Youkhana. S. K.; Nemani. R.R.; Bosch .D.F. 2003. Mapping vinevard leaf area with multispectral satellite imagery. Computers and Electronics in Agriculture 38. 33-44.

13- Gavin A. Wood; John C. Taylor; Richard J. Godwin. 2003. Calibration Methodology for Mapping Within-field Crop Variability using Remote Sensing. Biosystems Engineering 84 (4), 409-423.

14-NRC. 1997. Committee on Assessing Crop Yield: Site-specific farming, information systems, and research opportunities, National Academy Press, 118 pp.

15-Olofsson, L., Stenstrom, R. 2000. Estimation of Leaf Area Index in Southern Sweden with Optical Modeling and a land Sat 7 ETM + scene. Department of Physical Geography, Lund University, Sweden. 30-Richards, J. 1986. Remote sensing Digital Image Analysis.

16- Rouse, J. W., R. H Hass, J. A. Schell and D. W. Deering, 1973. Monitoring vegetation system in the great plains with the ERTS, Proceeding, third ERTS Symposium Vol. 1, Pp. 48-62.